## **Integration Case Study PP**

## **SAP ERP 6.0**

IMPORTANT ADVICE

======================== Please replace wherever used "UCC" by "PC10"! e.g.: material names: "UCC-MOTORCYCLE-XX" -> "PC10-MOTORCYCLE-XX" and then substitute "XX" by your individual participant code that you received within the first SAP exercise e.g.: "PC10-MOTORCYCLE-XX" -> "PC10-MOTORCYCLE-05"

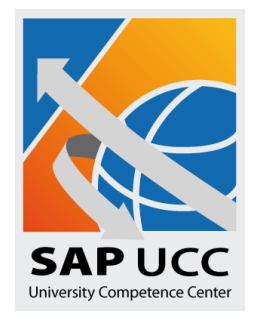